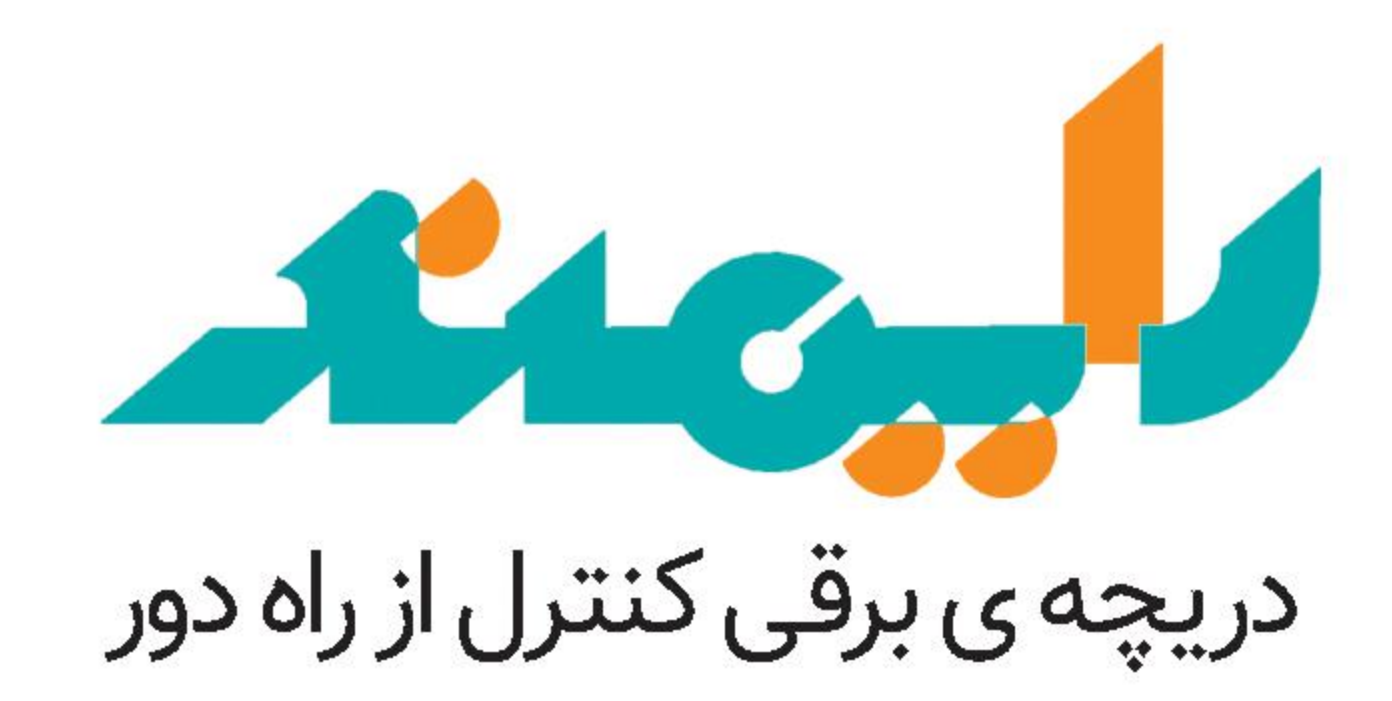

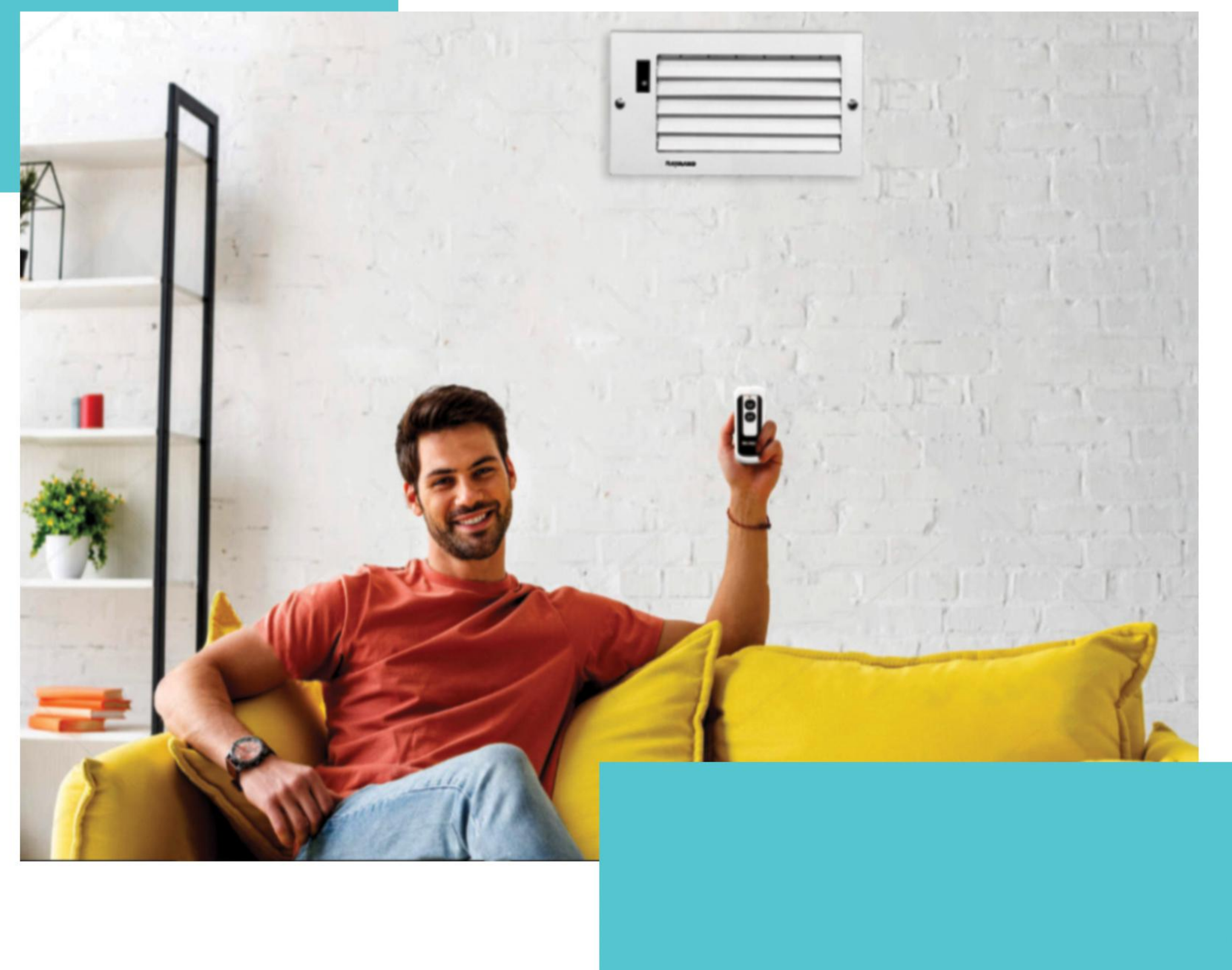

#### فرمان نسیم در دستان شماست

### تنظیم زاویه ی پره ها با ریموت کنترل

با استفاده از ریموت کنترل می توان جهت پره های عمودی و افقی دریچـه رایمنـد را تغییـر داد. نمایشگر LED روی صفحهی جلویی وضعیت حرکت پره های عمودی و افقی دریچه را نشان می دهد

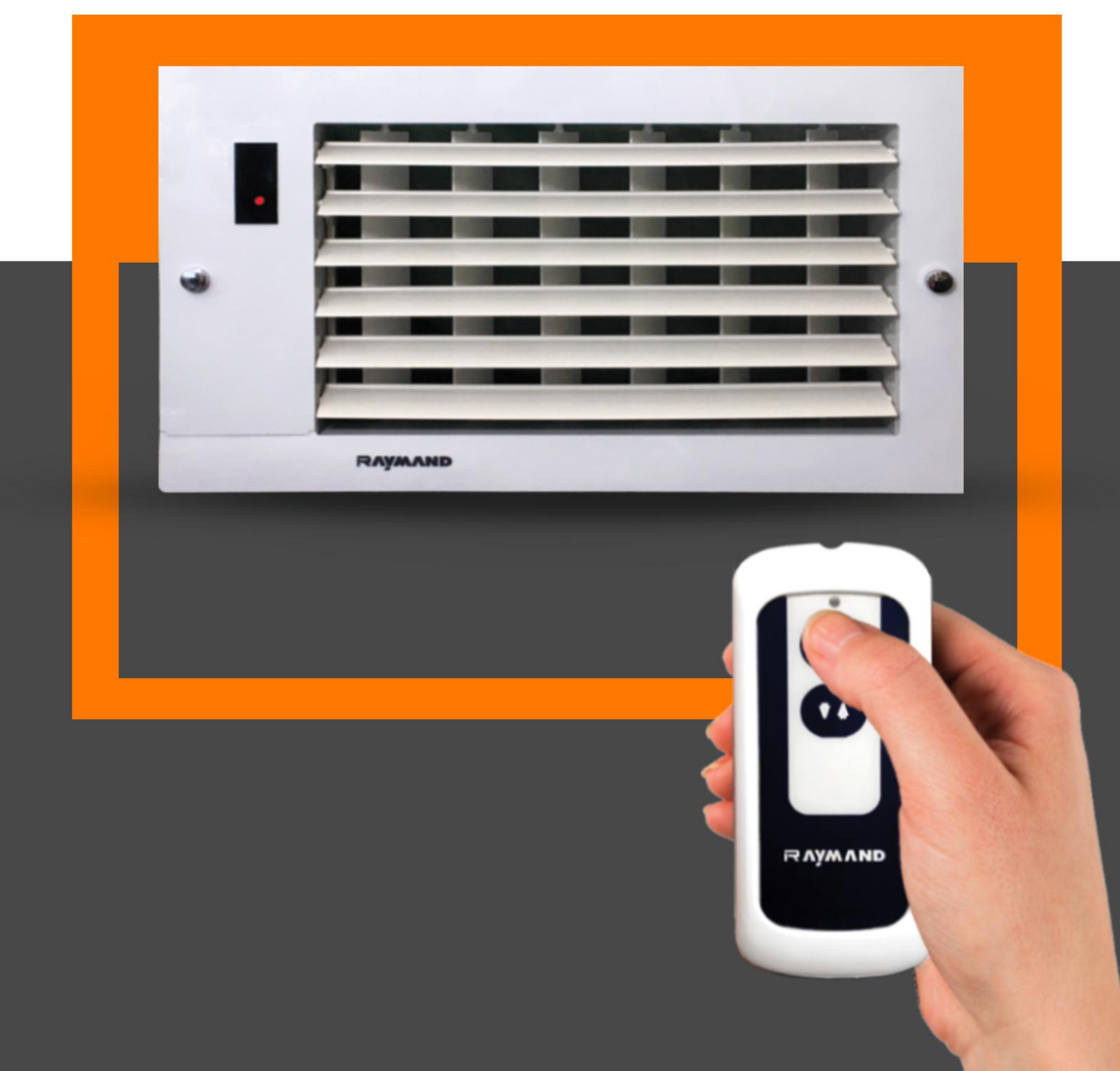

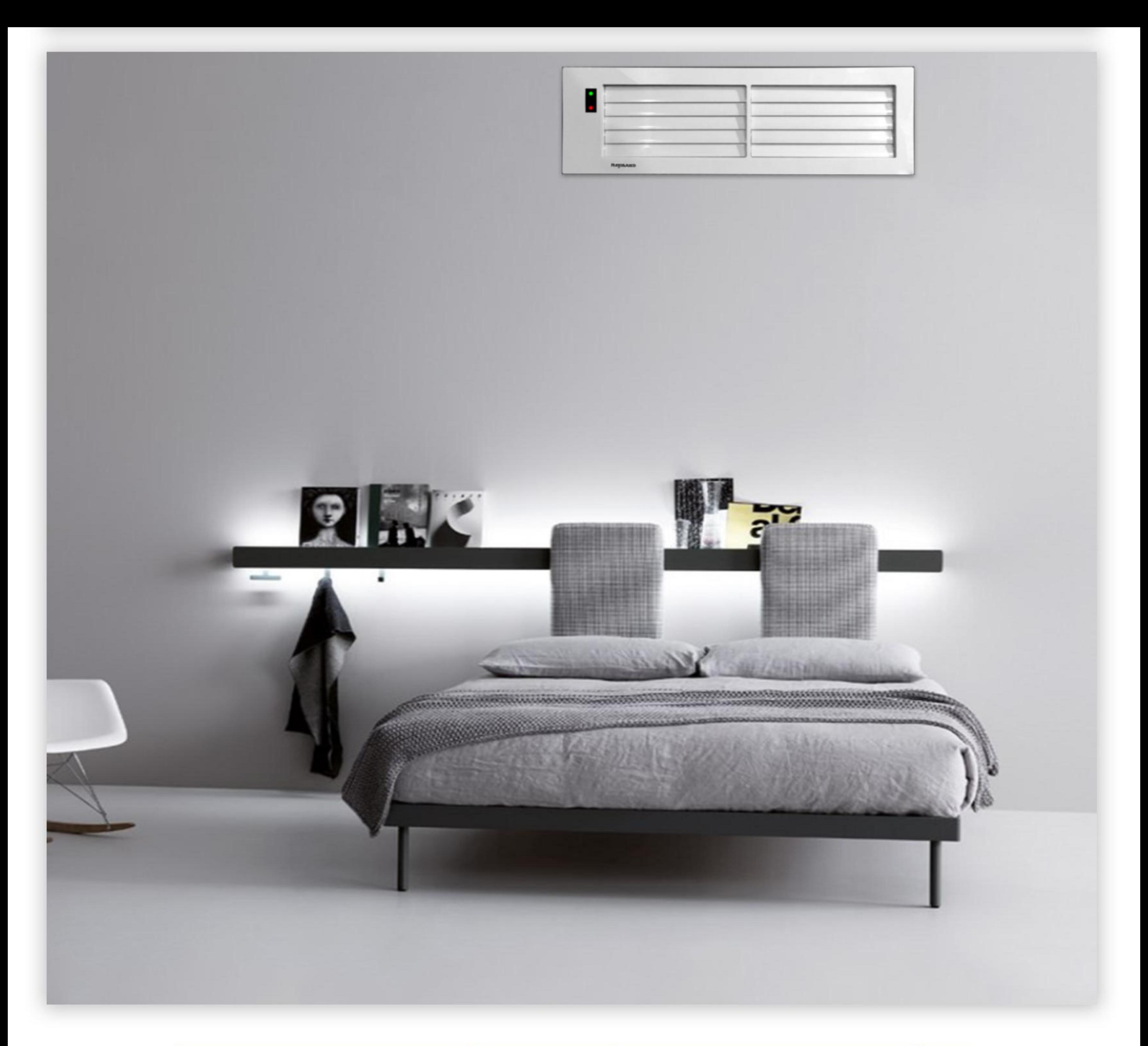

# امکان مسدود کردن کامل دریچه

زمانـی کـه دمـای اتـاق بـه مقـدار دلخـواه می رسـد مـی توان با بسـتن کامـل پـره هـای افقـی ،جریـان هـوای ورودی دریچـه را مســدود کـرد تا شـدت بـاد خروجـی از سـایر دریچـه هـا افزایـش یافتـه و نیـازی بـه اسـتفاده از حداکثـر تـوان دسـتگاه سرمايشــی یـا گرمايشــی نباشـد.

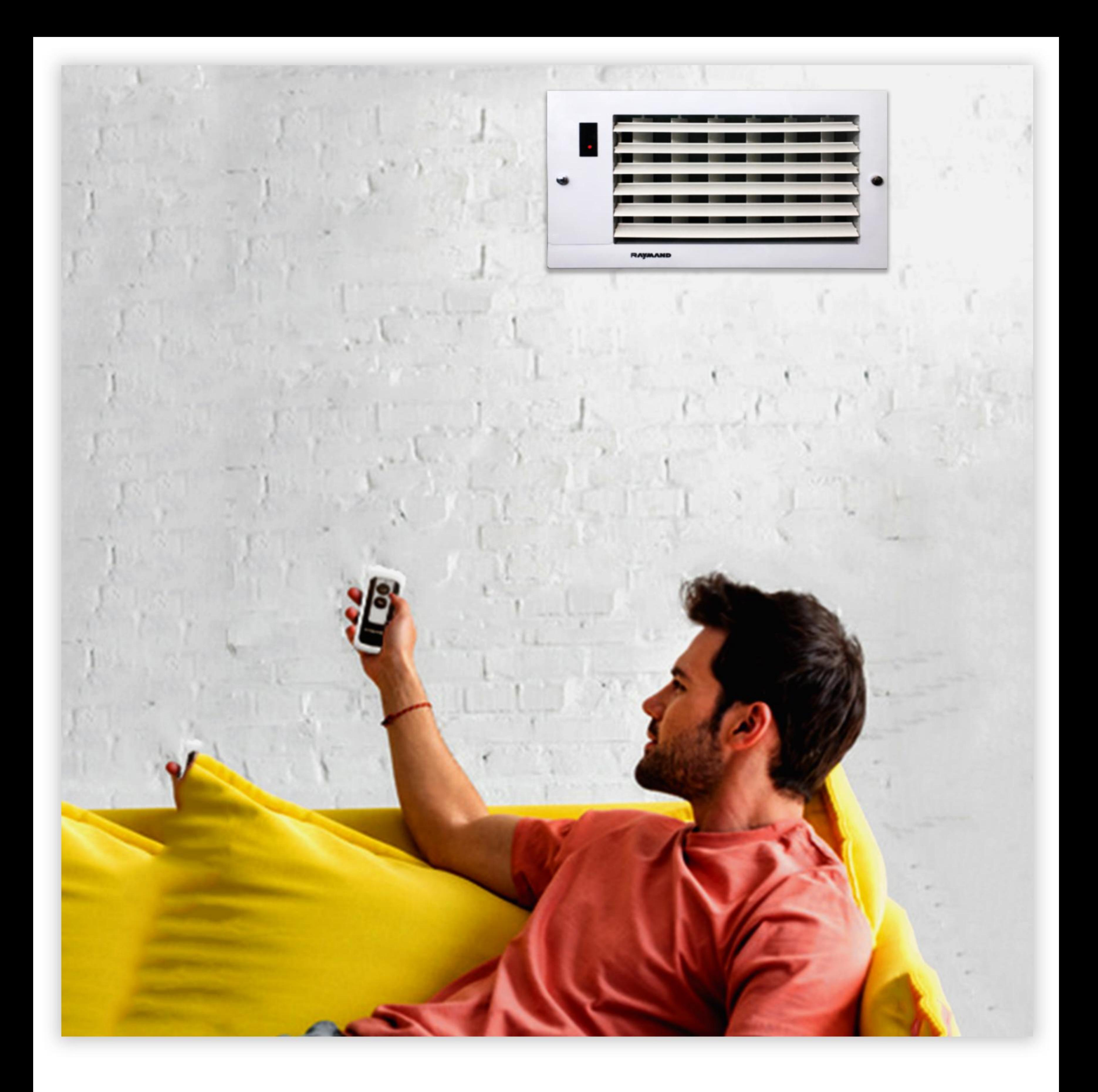

# حرکت دائمی پره های عمودی

پره های عمودی می توانند دائما حرکت کرده و هوا را در همه ی فضای اتاق یا سالن به طور یکنواختی پخش کنند .

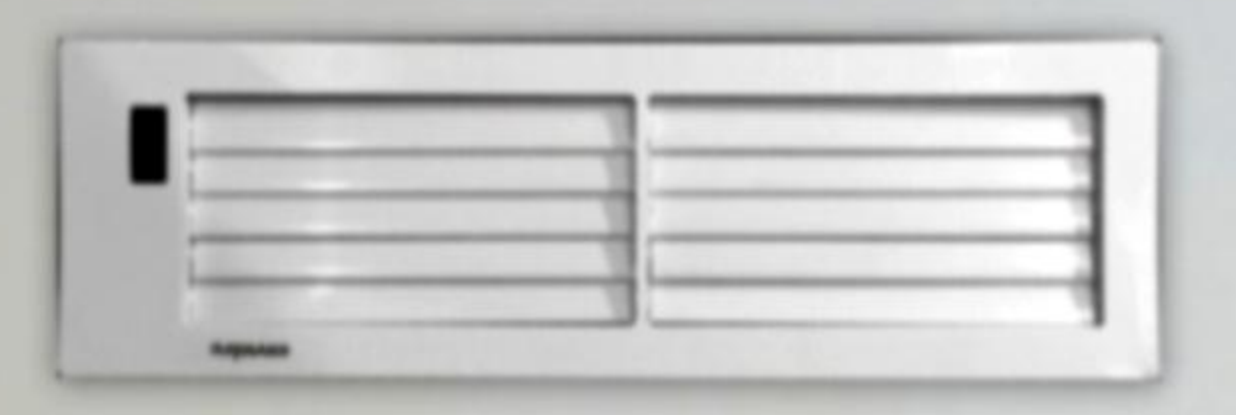

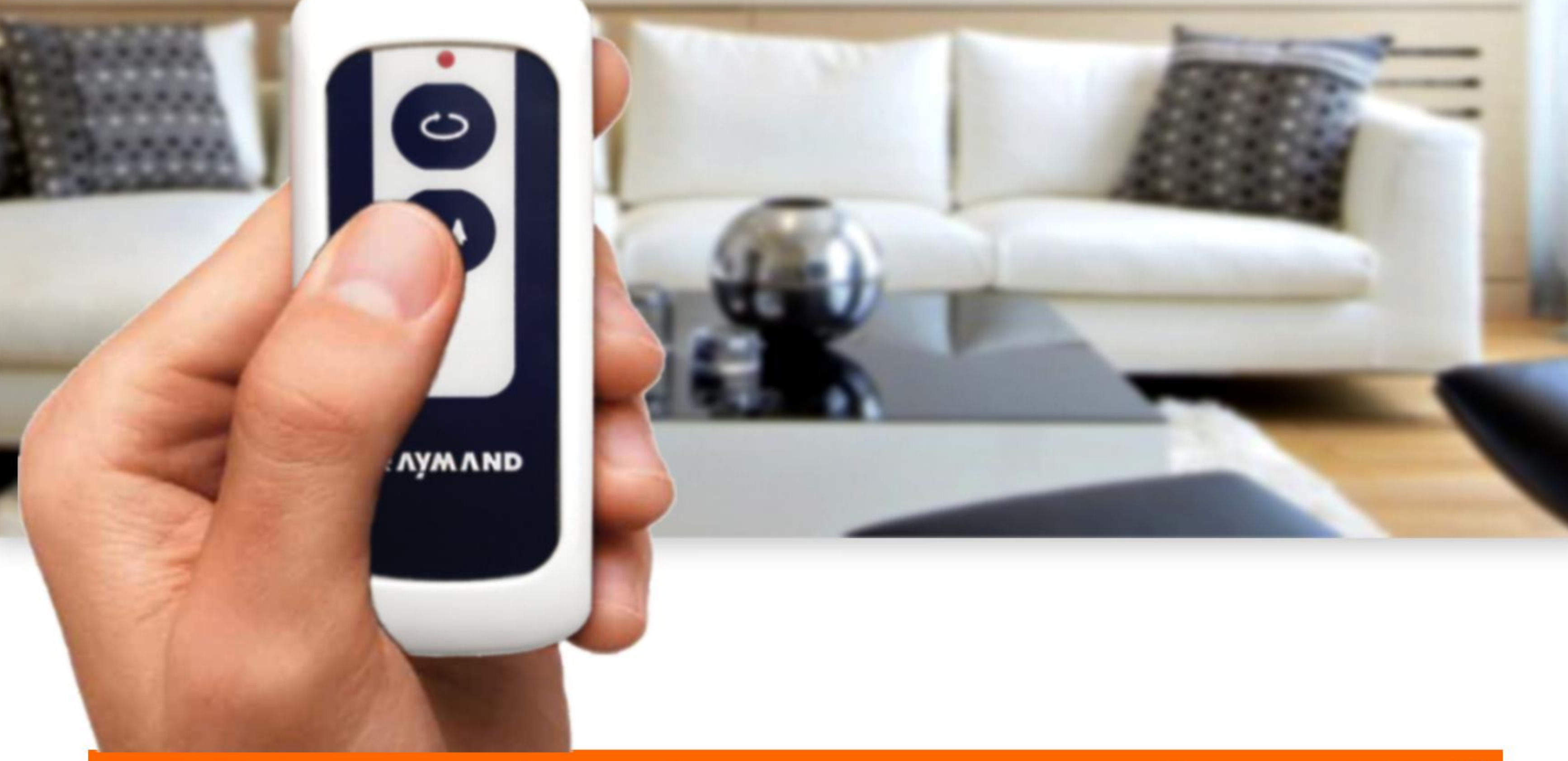

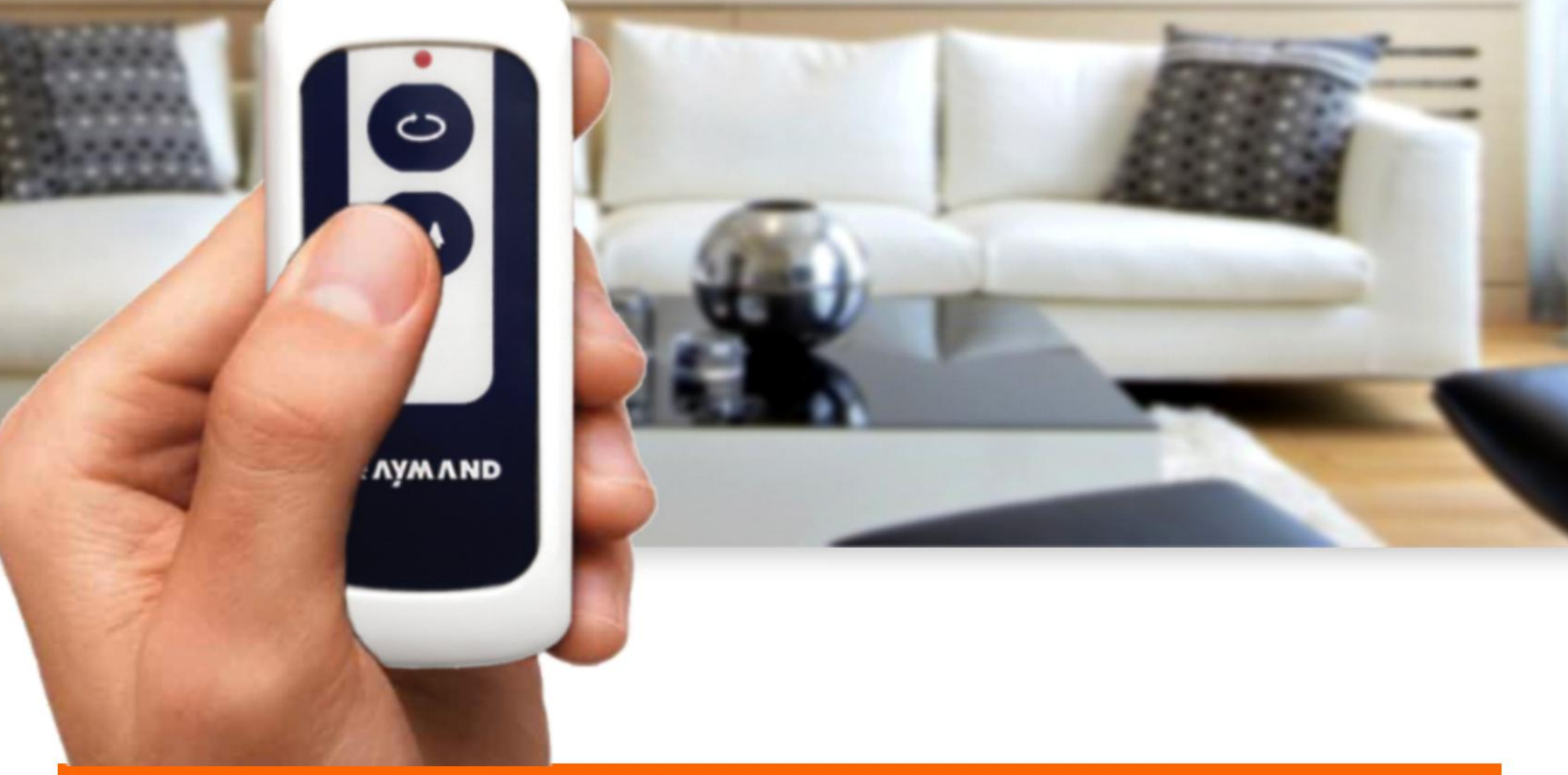

### قابل استفاده در سیستم های خانه ی هوشمند

دریچه های کنترل از راه دور رایمنـد را مـی توان به سیسـتم های<br>یکپارچه ی خانه ی هوشمند و سیستم هایBMS متصل نمود . با تنها یک ریموت می توان همه ی دریچه ها را تنظیم نمود .

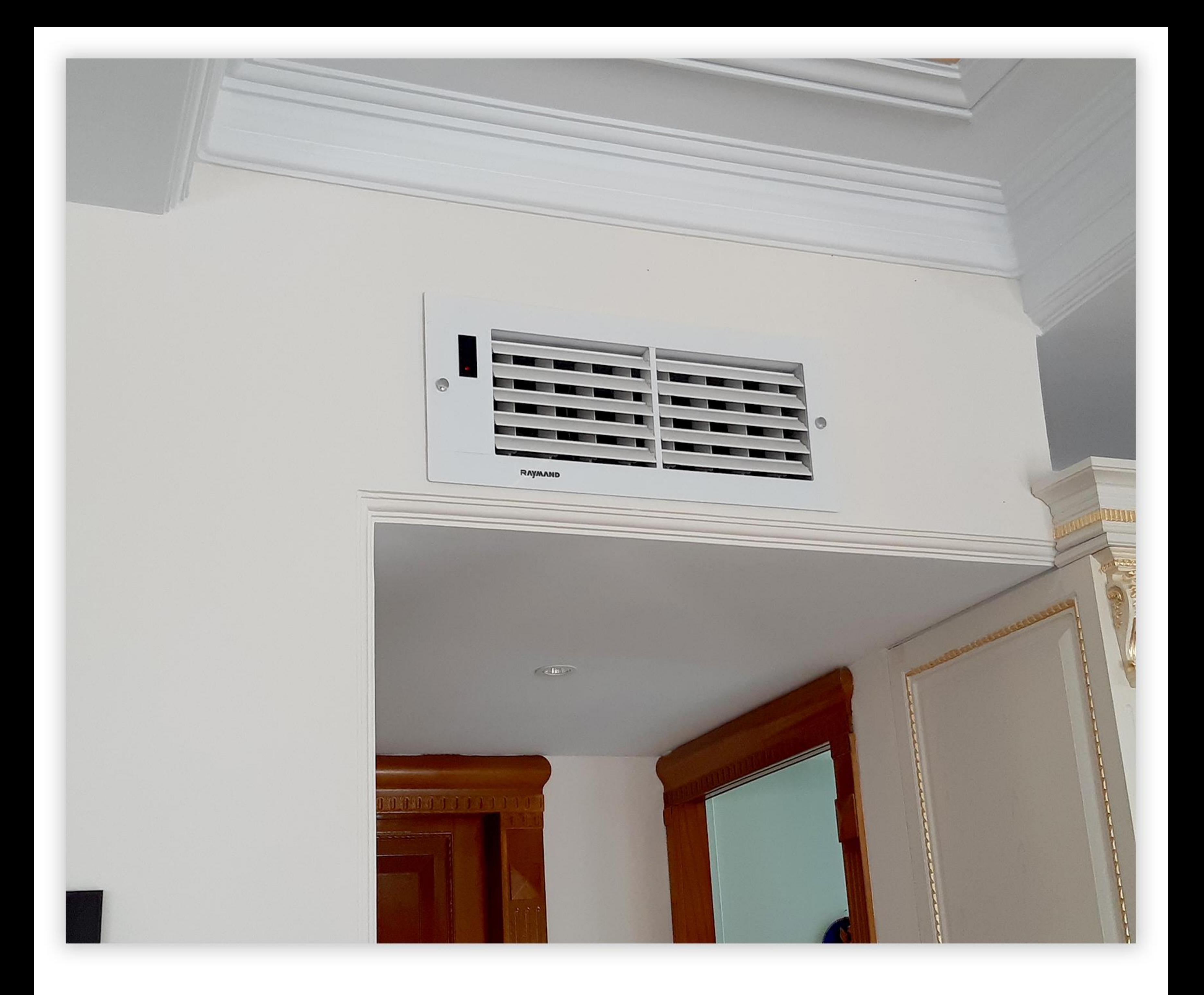

# قابل استفاده برای همه ی وسایل سرمایشی

دریچـه ی برقـی رایمنـد قابـل اسـتفاده بـرای کولـر<br>هـای آبـی ، داکـت اسـپلیت و فـن کوئـل اسـت و در ابعادی که مضرب ۵ هستند قابل تولید است .

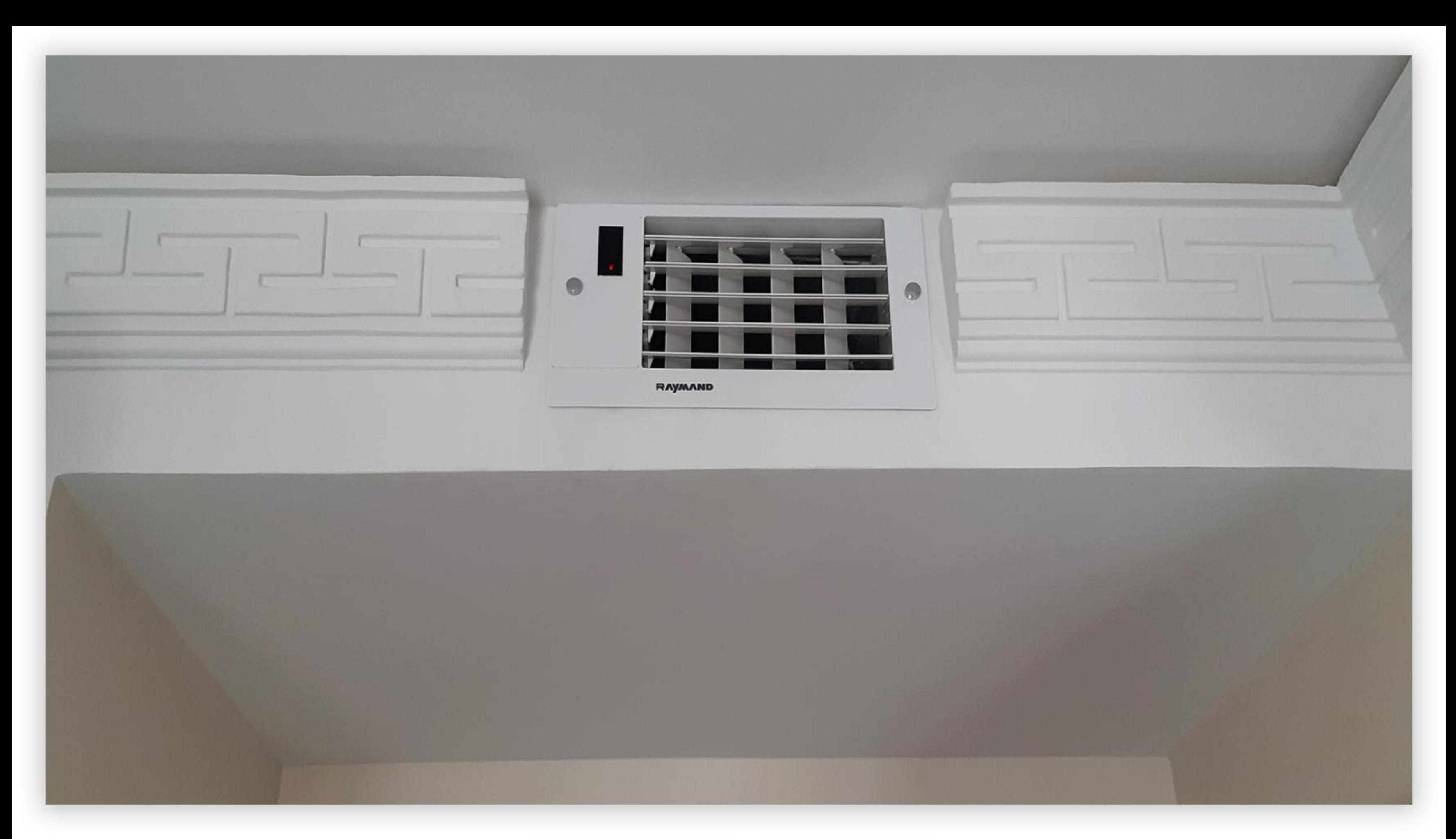

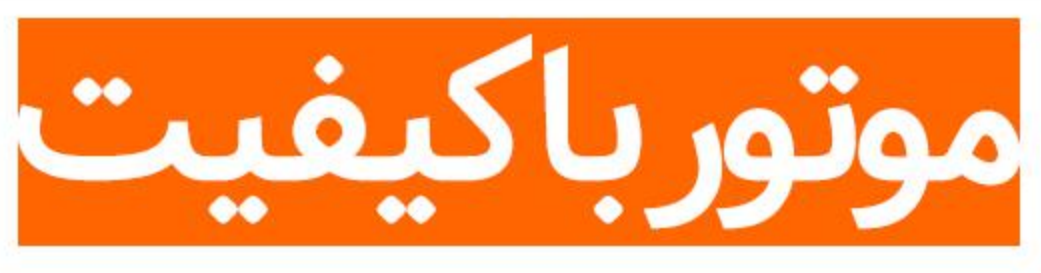

دریچه رایمند دارای موتور کیربکس های ۲۲۰ ولت کره ای است کـه دارای ۱ سـال ضمانـت تعویـض قطعات و ۱۰ سـال خدمـات پـس از فـروش اسـت.

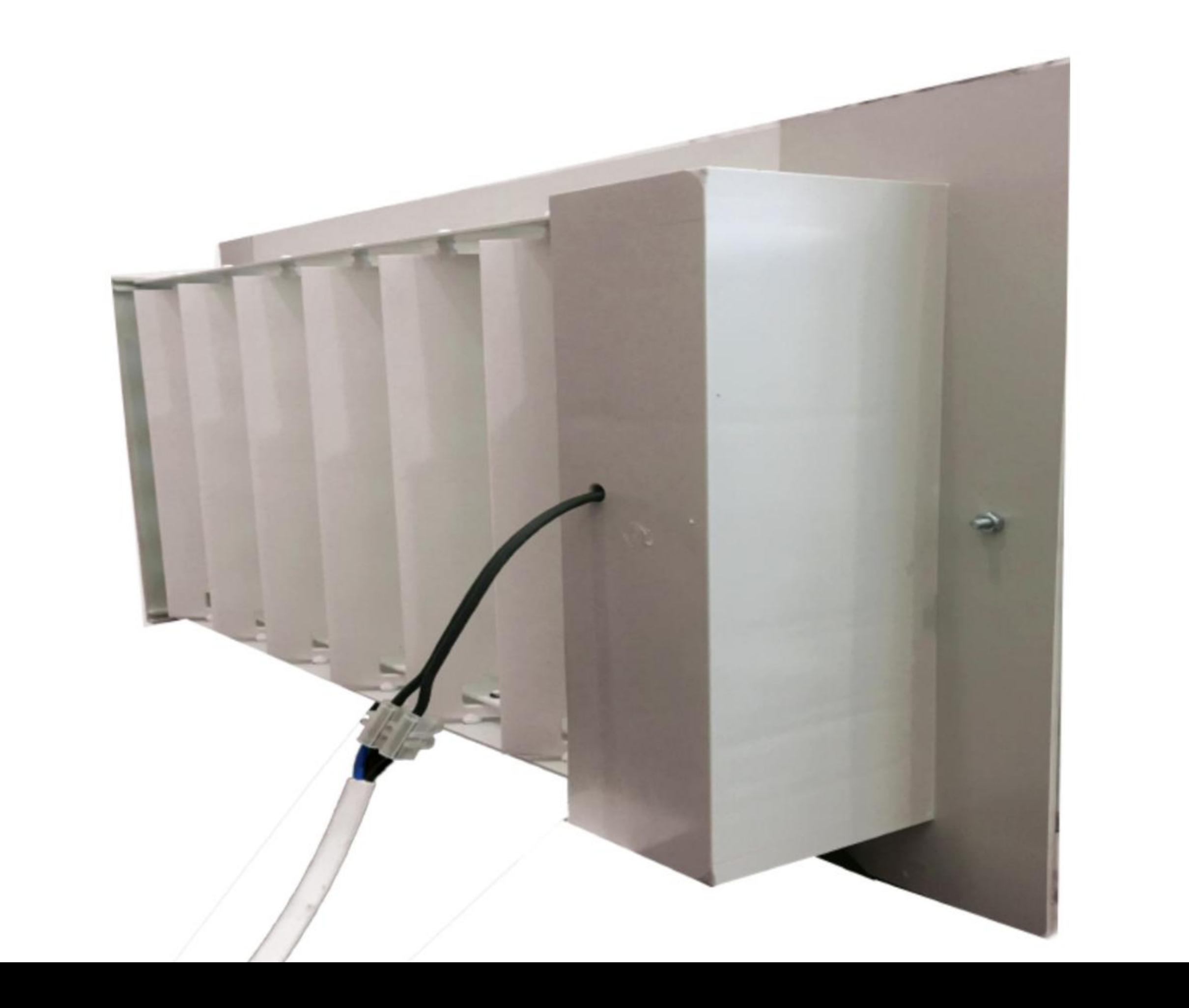

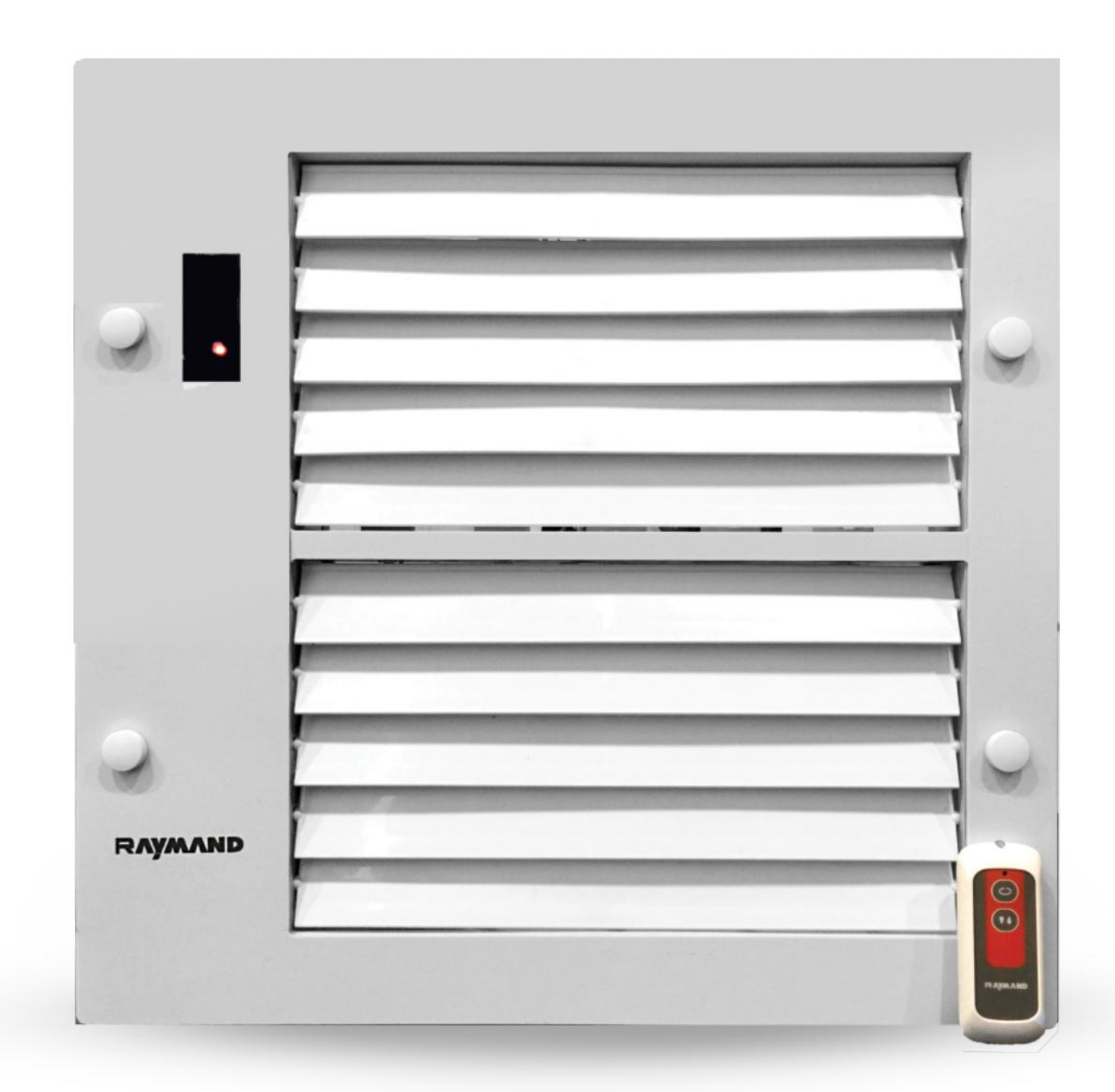

از جنس ABS

# قاب رویی دریچـه از جنـس مـواد ABS اسـت کـه دارای انعطـاف پذیـری و اسـتحکام بالاسـت و در<br>برابـر سـرما و گرمـا دچـار تغییـر شـکل نمـی شـود .

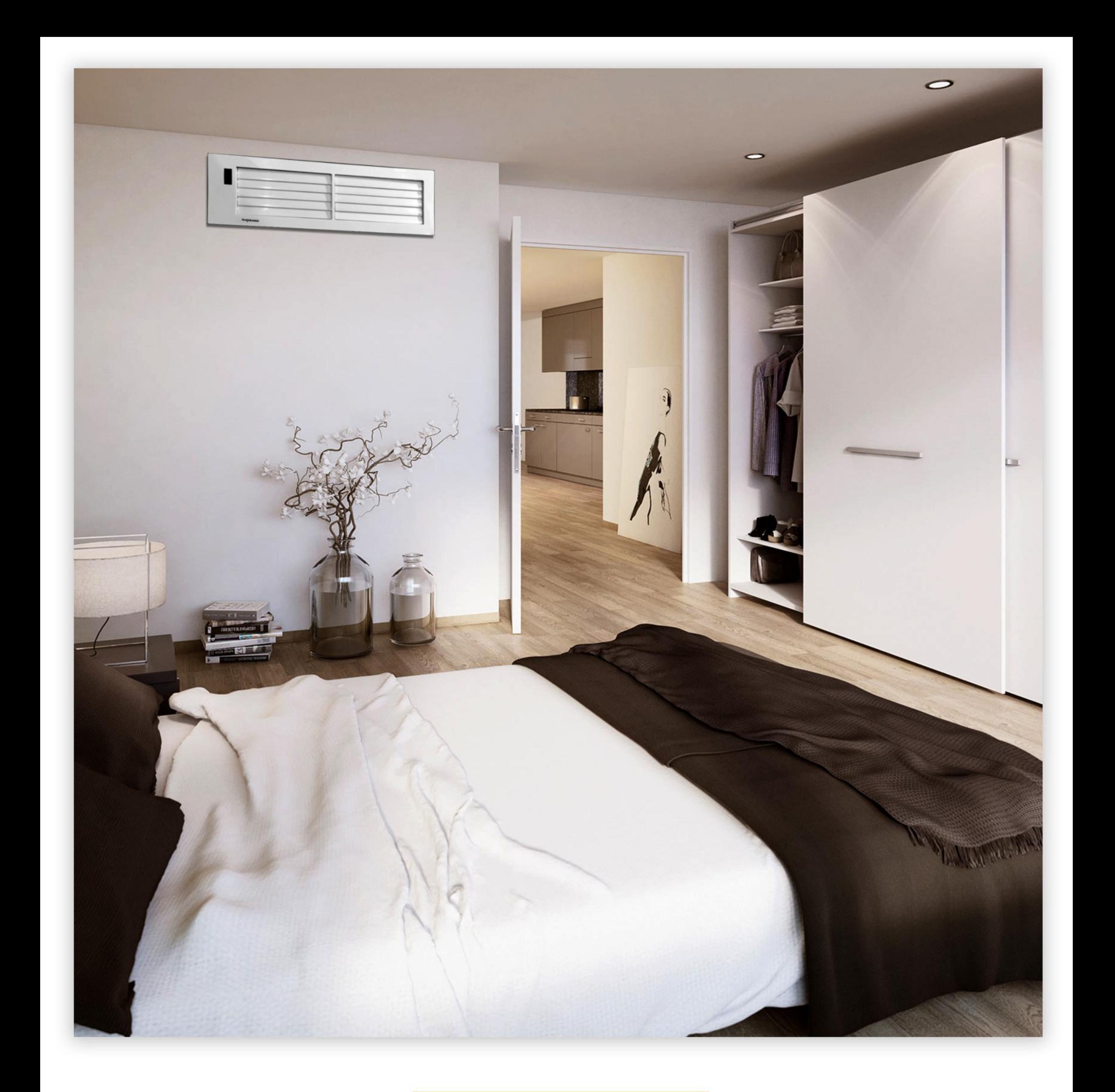

## مدرن وشیک

طراحی مدرن دریچه های رایمند باعث شده که دکوراسیون<br>داخلی منـزل یـا محـل کار بـه طـور محسوسـی جلـوه کنـد .

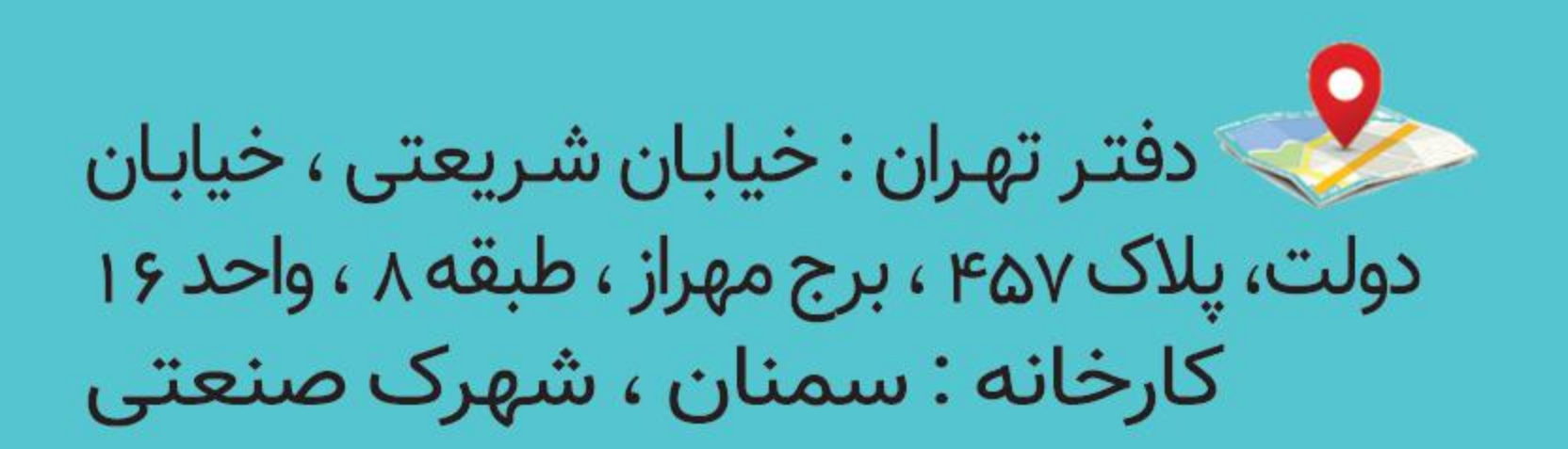

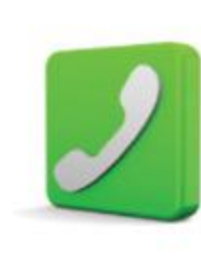

OPIFOPPPOOP

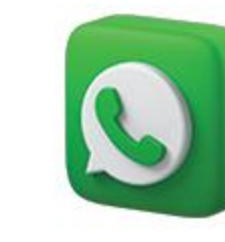

O 09141940909

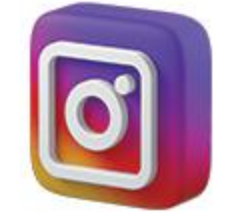

@Raymand.mh

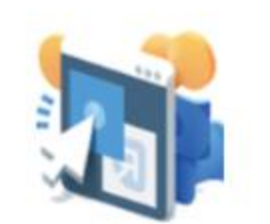

www.Raymandmh.com